## **DAFTAR ISI**

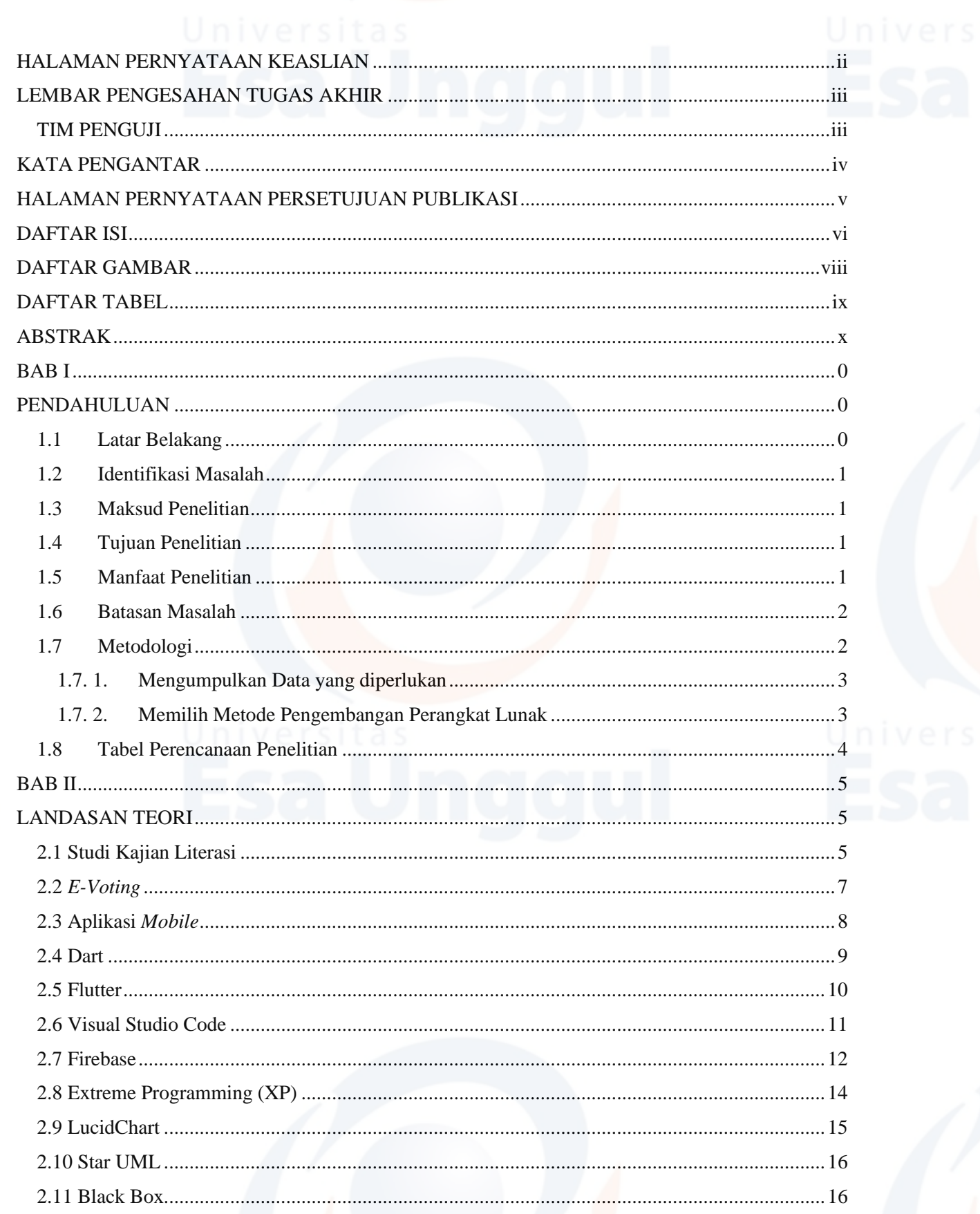

<span id="page-1-0"></span>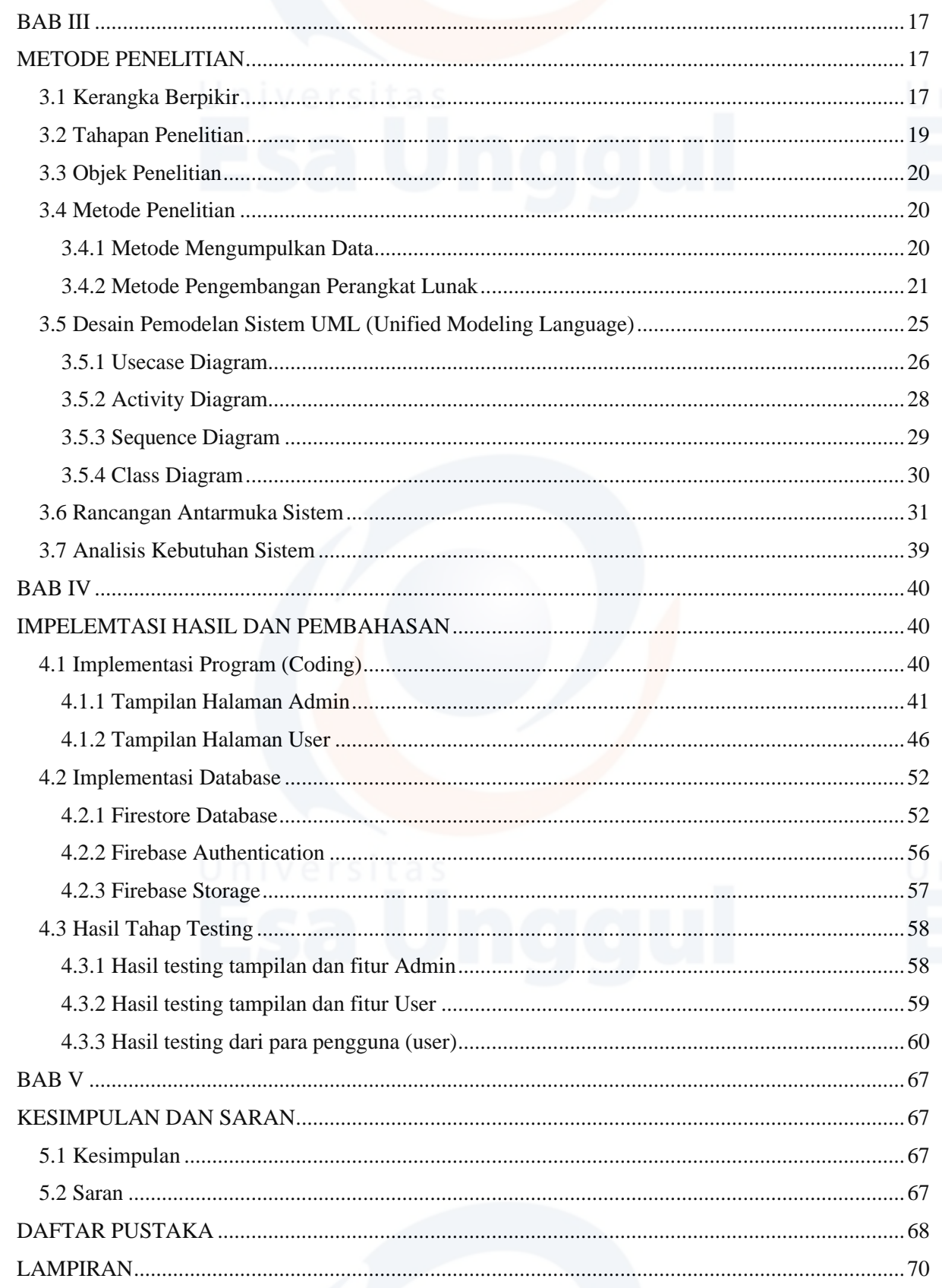

## **DAFTAR GAMBAR**

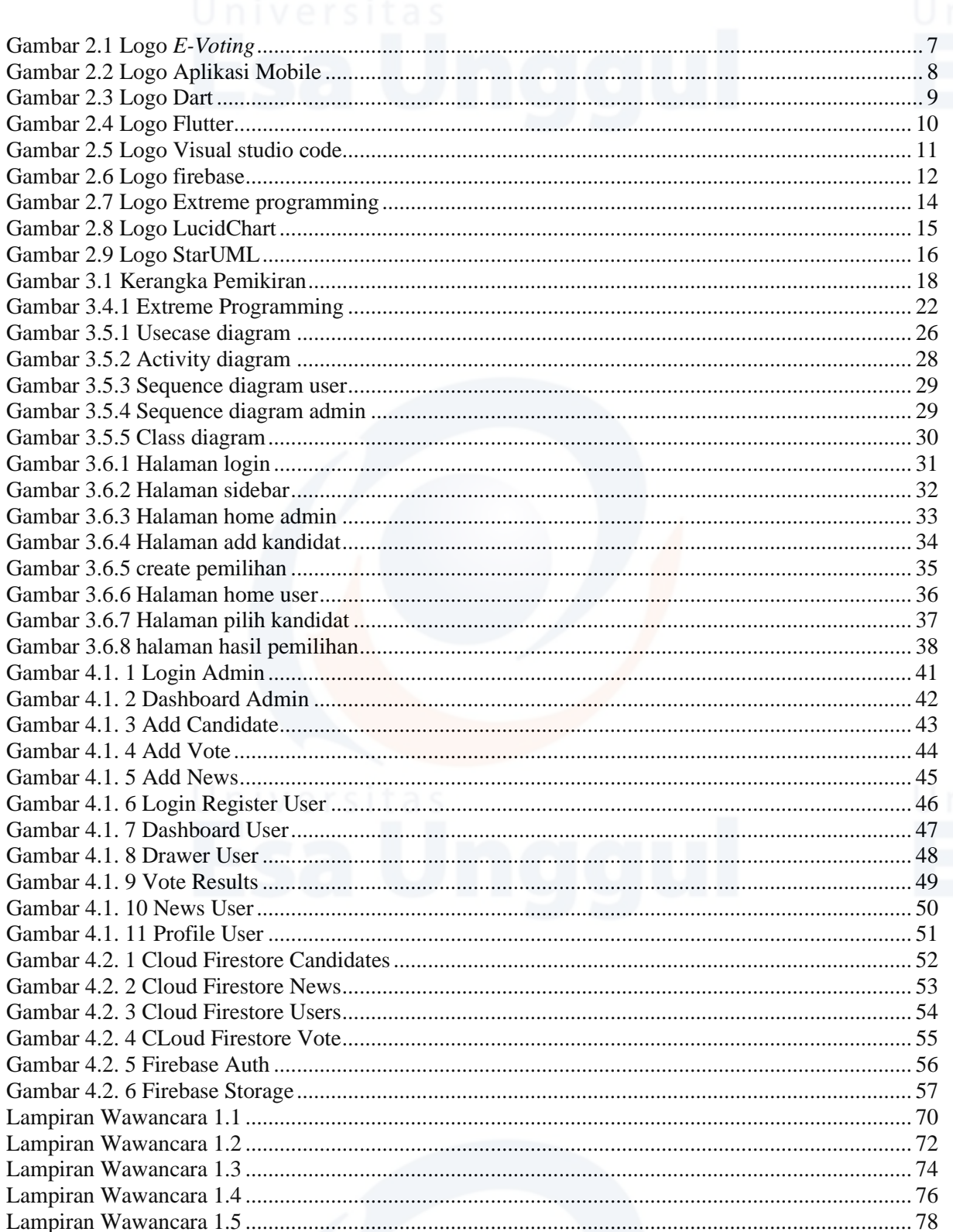

## **DAFTAR TABEL**

<span id="page-3-0"></span>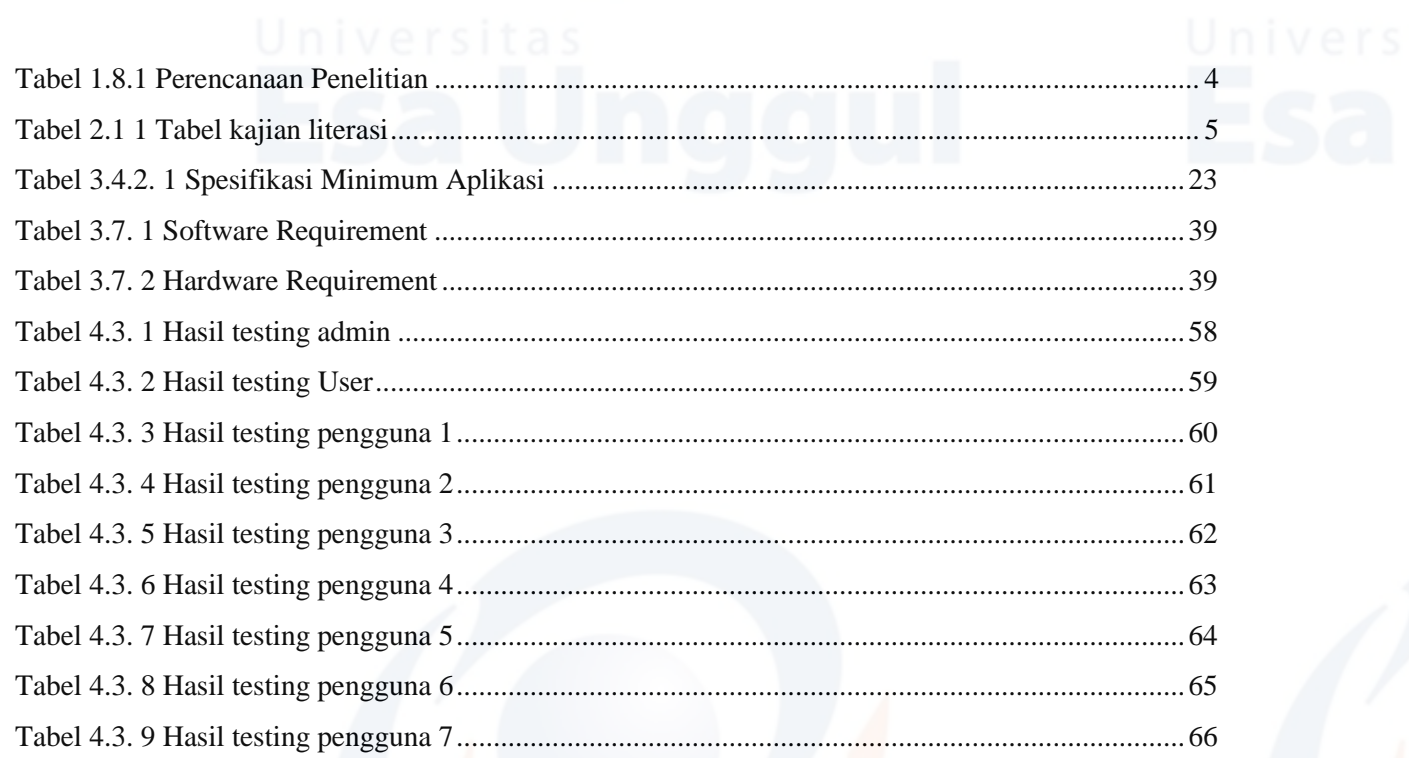